## **МОДЕЛЮВАННЯ ГЕОМЕТРИЧНИХ ОБ'ЄКТІВ З ВИКОРИСТАННЯМ МНОГОЧЛЕНІВ БЕРНШТЕЙНА НА БАЗІ ЗАСОБІВ ТЕОРІЇ R-ФУНКЦІЙ**

### **Лісін Д.О., к.т.н., доцент, ХНУ ім. В.Н. Каразина, Лісіна О.Ю., к.ф.-м.н., доцент, ХНАДУ**

*Анотація. Розглядаються питання розробки програми для інтерактивного моделювання геометричних об'єктів за допомогою пакету прикладних програм Matlab із використанням багаточленів Бернштейна і конструктивних засобів теорії R-функцій.*

*Ключові слова: R-функції, поліноми Бернштейна, криві Без'е, геометричне моделювання.*

# **МОДЕЛИРОВАНИЕ ГЕОМЕТРИЧЕСКИХ ОБЪЕКТОВ С ИСПОЛЬЗОВАНИЕМ МНОГОЧЛЕНОВ БЕРНШТЕЙНА НА БАЗЕ СРЕДСТВ ТЕОРИИ R-ФУНКЦИЙ**

### **Лисин Д.А., к.т.н., доцент, ХНУ им. В.Н. Каразина, Лисина О.Ю., к.ф.-м.н., доцент, ХНАДУ**

*Аннотация. Рассматриваются вопросы разработки программы для интерактивного моделирования геометрических объектов с помощью пакета прикладных программ MatLab с использованием многочленов Бернштейна и конструктивных средств теории R-функций.*

*Ключевые слова: R-функции, полиномы Бернштейна, кривые Безье, геометрическое моделирование.*

### **MODELING OF GEOMETRIC OBJECTS USING BERNSTEIN POLYNOMIALS ON THE BASIS OF FUNDS THEORY OF R-FUNCTIONS**

## **Lisin DA, assistant professor, cand. eng. sc., KNU them. VN Karazin Lisina O.Yu., assistant professor, cand. phys. and math. sc., HNADU**

*Annotation. The problems of program development for the interactive modeling of geometric objects using the application package MatLab using Bernstein polynomials and constructive means of the theory of R-functions.*

*Keywords: R-functions, Bernstein polynomials, Bezier curves, geometric modeling.*

#### **Вступ**

Як відомо в більшості випадків не представляється можливим описати реальні об'єкти аналітично, тобто за допомогою алгебраїчних рівнянь. До появи електроних обчислювальних машин (ЕОМ) і відповідних методів моделювання об'єкт задавався за допомогою довільно проведених ліній. Коротше кажучи, раніше не було якесь попереднє математичне визначення ліній, а рішення практичної задачі починалося з виконання послідовних кро-

ків апроксимації і закінчувалося вручну. Кожен крок підгонки або доведення ґрунтувався на результатах експериментів. Але з появою ЕОМ і розроблених математичних методів з'явилася можливість машинного способу завдання кривих і поверхонь.

Комп'ютер у машинній графіці використовується для опису зображень, їх зберігання, маніпулювання ними, їх виклику та візуалізації, тобто в основному: для пасивних операцій. Комп'ютер виводить на екран попередньо підготовлене зображення, і спостерігач не може безпосередньо управляти зображенням, перш ніж воно з'явиться на екрані. У кожному конкретному випадку зображення може бути або таким простим, як, наприклад, графіки простих функцій, або настільки складним, як візуалізація результатів моделювання процесу автоматичного польоту і посадки літака або космічного корабля.

Залежно від ступеня участі користувача в різних формах взаємодії з ЕОМ при побудові зображення, комп'ютерна графіка поділяється на два основні класи: "пасивну" або пакетну і "активну" або інтерактивну комп'ютерну графіку.

Підсистема інтерактивної комп'ютерної графіки визначається сукупністю апаратурнопрограмних засобів, що забезпечують реалізацію алгоритму рішення проектної задачі, при уточненні її формулювання. Інтерактивна комп'ютерна графіка - це так само використання ЕОМ для підготовки і відтворення зображень, але при цьому користувач оперативно вносить зміни в зображення безпосередньо в процесі його відтворення, тобто передбачається можливість роботи з графікою в режимі діалогу в реальному масштабі часу. Інтерактивна графіка являє собою важливий розділ комп'ютерної графіки, коли користувач має можливість динамічно керувати вмістом зображення, його формою, розміром і кольором на поверхні дисплея за допомогою інтерактивних пристроїв керування.

В інтерактивній комп'ютерній графіці (ІКГ), як одного з різновидів систем «людинамашина», враховуються психологічні та фізіологічні можливості людини. У загальному випадку це зводиться до виконання вимог: інженерної психології до графічному дисплею як пристрою відображення інформації, яка сприймається людиною, і терміналу як робочого місця «людина-оператора»; до програмного забезпечення ІКГ і мовам графічного діалогу, які повинні забезпечити подолання ряду психологічних бар'єрів, зокрема виключити нудьгу і розчарування.

Засоби ІГС забезпечують користувачеві певний рівень комфорту в процесі освоєння та експлуатації системи. Одним з різновидів таких засобів є система підказок, яка корисна для початківців користувачів, але може мати негативний вплив на досвідчених користува-

чів. Тому ІГС мають адаптивні сервісні засоби, які налаштовуються на рівень підготовленості користувача або передбачають можливість обходу (відключення) відповідних блоків сервісних засобів самим користувачем.

Виходячи с вищевказаного основними завданнями представленої роботи є: створення, систематизування та інтегрування математичних методів, щоб забезпечити достатній набір інструментів для моделювання геометричних об'єктів та подати результати в зручному вигляді для аналізу або подальшої роботи з використанням зручного інтерфейсу.

### **Постановка задачі**

У практиці моделювання кривих ліній і поверхонь високого порядку застосовують параметричне завдання цих геометричних об'єктів. Відмова від явного і неявного завдання кусочно-гладких кривих в основному обґрунтовується наступним:

- при явному завданні не можна однозначно описати замкнуті криві, так як такі лінії необхідно попередньо розбивати на ряд сегментів і шукати опис кожного; отриманий опис не є інваріантним щодо поворотів, оскільки, щоб визначити образ кривої після повороту, необхідно виконати велику обчислювальну роботу;

- при неявному завданні можливе отримання неоднозначного рішення рівняння, крім того, існують криві, які не мають точного аналітичного виразу, або задаються системами рівнянь; мають місце складнощі при об'єднанні сегментів таких кривих.

Ці проблеми можливо скасувати, якщо для опису геометричних об'єктів використувати поліноми Бернштейна, а для побудови в неявній формі рівнянь опису об'єктів застосовувати апарат теорії R-функцій.

#### **Опис математичного апарату**

В.Л. Рвачов запропонував спосіб побудови неявних рівнянь кривих і поверхонь із ребрами, які можна розглядати як границю деяких областей [6]. Нехай  $\Omega$  область *n* –мірного простору с границею *S* . Ідея побудови неявного рівняння межі області *S* складалася в запропонованій ним методиці конструювання функції  $\omega(x_1, x_2, ..., x_n)$ , яка являється строго позитивною всередині області, негативною поза неї і звертається в нуль на її границі. Очевидно, що рівняння  $\omega(x_1, x_2, ..., x_n) = 0$  є неявним рівнянням границі області.

За допомогою операцій над множинами (перетин, об'єднання, доповнення і інших) можно уявити область  $\Omega$  у вигляді доповнення, перетину і об'єднання декількох під областей  $\Omega_{\textrm{\tiny{1}}}, \Omega_{\textrm{\tiny{2}}}$ , ...,  $\Omega_{\textrm{\tiny{m}}}$ , що мають більш просту форму ніж  $\Omega$ , і для кожної з під областей  $\Omega$ . відома функція  $\omega_i$  ( $x_1, x_2, ..., x_n$ ): позитивна всередині області, негативна – поза неї і рівна нулю на кордоні. Таку функцію називатимемо функцією ідентифікації області або коротко - ідентифікатор області. Очевидно, що для будь-якої області таких функцій можна побудувати нескінченно багато.

У роботах по теорії R-функцій [4, 5] було визначено достатньо широке коло можливих її застосувань на більш високих рівнях прикладної математики: при оптимальному розміщенні геометричних об'єктів, розпізнаванні образів, математичному програмуванні, геометричному моделюванні, конструктивній теорії функцій і особливо при розв'язанні крайових задач математичної фізики.

У сучасних графічних системах і форматах, таких як PostScript (а також засновані на ньому формати Adobe Illustrator і Portable Document Format (PDF)), Scalable Vector Graphics (SVG), Metafont, CorelDraw і GIMP для подання криволінійних форм використовуються сплайни Безьє [1, 3]. Для побудови кривих Без'є використовуються поліноми Бернштейна [2], що укладені у проміжок  $x \in [0, 1]$ . Можно казати, що крива Без'є є поліномом Бернштейна з векторними коефіцієнтами.

Сплайни Безьє задаються параметричним рівнянням:

$$
B(t) = (1-t)^3 P_0 + 3t(1-t)^2 P_1 + 3t^2(1-t)P_2 + t^3 P_3
$$

Для того, щоб отримувати рівняння складних замкнутих областей використовуються Rфункції, що позволяють призводити у дію булеві операції кон'юнкції, диз'юнкції та заперечення над рівняннями записаних у неявному виді.

Тоді для такої реалізації треба перейти від параметричного виду до неявного. Кубічні сплайни Без'є задаються кубічними рівняннями відносно параметра *t* . І частіше за все ці рівняння не ін'єкційні відносно *x* та *y* .

Тому для того, щоб отримати зворотні рівняння *t(x)* та *t(y)* необхідно розбивати криву на три частини, тобто мова йде про составні криві Без'є. Це дуже складно реалізувати і математично і практично. Слід апроксимувати кривими вищих ступенів замкнуті області, які сформовані з декількох кривих Без'є.

Загальний вид апроксимуючих рівнянь:

$$
\Phi_n(x, y) = \sum_{i=0}^n \sum_{j=0}^{n-1} A_{i,j} x^i y^i.
$$

Щоб знайти невідомі коефіцієнти рівняння потрібно взяти відповідну кількість точок та побудувати систему лінійних алгебраїчних рівнянь:

$$
\begin{pmatrix} x_1^n y_1^n & \dots & x_1^0 y_1^0 \\ \dots & \dots & \dots \\ x_k^n y_k^n & \dots & 1 \end{pmatrix} \times \begin{pmatrix} A_{0,0} \\ \dots \\ A_{n,0} \end{pmatrix} = \begin{pmatrix} 0 \\ \dots \\ 0 \end{pmatrix}, \qquad (*)
$$

де кількість невідомих коефіцієнтів залежить від порядку функції (табл.1).

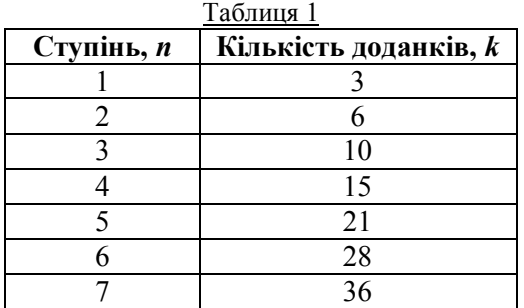

Система завжди має нульовий розв'язок, а для існування ненульового розв'язку системи необхідно, щоб визначник матриці дорівнював нулю

$$
\begin{vmatrix} x_1^n y_1^n & \dots & x_1^0 y_1^0 \\ \dots & \dots & \dots \\ x_k^n y_k^n & \dots & 1 \end{vmatrix} = 0,
$$

після чого обчислюються невідомі коефіціє-

нти, та будується бажана функція.

Якщо визначник матриці системи лінійних алгебраїчних рівнянь не дорівнює нулю, то слід знайти фундаментальну систему рішень для даної матриці та виразити усі невідомі через одну. Для цього з системи відокремлюється останнє рівняння, виконуються елементарні перетворення над рядками матриці коефіцієнтів, що приводить до східчастого виду матрицю. Ранг матриці дорівнює  $k-1$ , тоді як число невідомих дорівнює k. Тому одну з невідомих слід розглядати як вільний параметр та присвоїти їй значення *c* і знайти базисні невідомі  $A_{i,j}$ .

Щоб знайти приватне рішення, потрібно надати параметру c яке-небудь числове значення.

Після виконаних дій звертаємось до вихідної системи (\*) та підставляємо знайденні коефіцієнти. За рахунок отриманого значення розраховується абсолютне відхилення від норми. Далі отримане абсолютне відхилення порівнюється з середнім значенням відстані між точками та знаходиться відносне відхилення. Якщо відносне відхилення перевищує значення 1%, слід взяти інший набір точок для ліпшої інтерполяції.

Такий алгоритм являється основою розроботаної інтерактивної програми побудови геометрисних об'єктів складної форми. Для полегшення побудови складних геометричних об'єктів при моделюванні в програмі були розробленні стандартні геометричні фігури. Деякі з них вже побудовані завдяки R-функціям, і рівняння, що їх описує, програмно задаються в неявній формі.

При контрольному тестуванні програми, остання показала досить велику швидкість обчислювання, та дуже точне відображення графіків (рис. 1).

На рис. 1 зображено, як виглядає поліном 6 ої степені, що описує інтерактивно побудований сплайн. Результуюча функція імпортується до файлу «результат». Відносна похибка апроксимації дорівнює 1% від середньої відстані між точками розбиття.

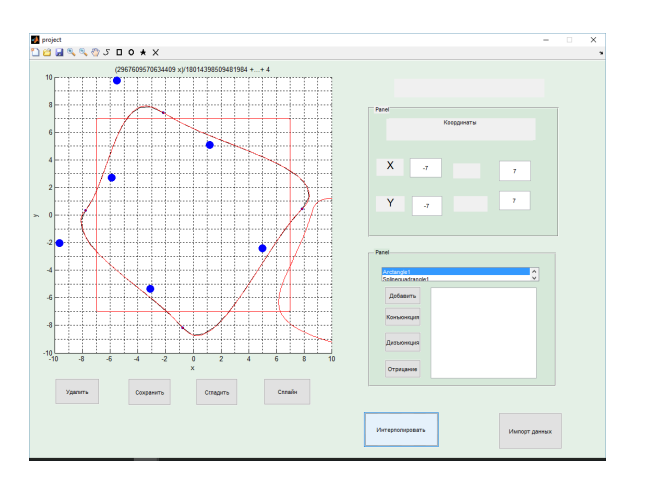

Рис. 1. – Інтерполяція сплайна з квадратом

#### **Висновки**

Прикладна програма для інтерактивного моделювання геометричних об'єктів на базі ядра MatLab. Знайденні рівняння складних областей апроксимовані з відносною похибкою 1% та можуть бути використані для рішення задач математичної фізики. Програма являє собою корисний інструмент геометричного моделювання.

#### **Література**

- 1. Безье П. Геометрические методы // П.Безье / Математика и САПР. 2. М.: Мир, 1989. - С. 96-257.
- 2. Бернштейн С.Н. О наилучшем приближении непрерывных функций посредством многочленов данной степени С.Н.Бернштейн / Сообщ. Харьк. Матем. о-ва (2), - 1912.-№13.-с.49-144.
- 3. Кастелъжо П. Теория полюсов // П.Кастельжо / Математика и САПР. 1. М.: Мир, 1988. - С. 130-200.
- 4. Максименко-Шейко К.В. *R*-функции в математическом моделирова-нии геометрических объектов и физических полей // К.В. Максименко-Шейко / Харьков: ИПМаш НАН Украины, 2009. – 305 с.
- 5. Рвачев В.Л. Неклассические методы теории приближений в краевых задачах //В.Л. Рвачев, В.А. Рвачев / Киев: Наук. думка, 1979. – 196 с.
- 6. Рвачев В.Л. Теория R-функций и некоторые ее приложения. // В.Л Рвачев./ Киев: Наук. думка, 1982. – 551 с.

Рецензент: А.А. Тропіна, д.т.н., професор ХНАДУ.

Стаття поступила в редакцію 5 липня 2016 р.